### *Nome e Cognome*  $\blacksquare$

## **Esercizio 1 (12 punti)**

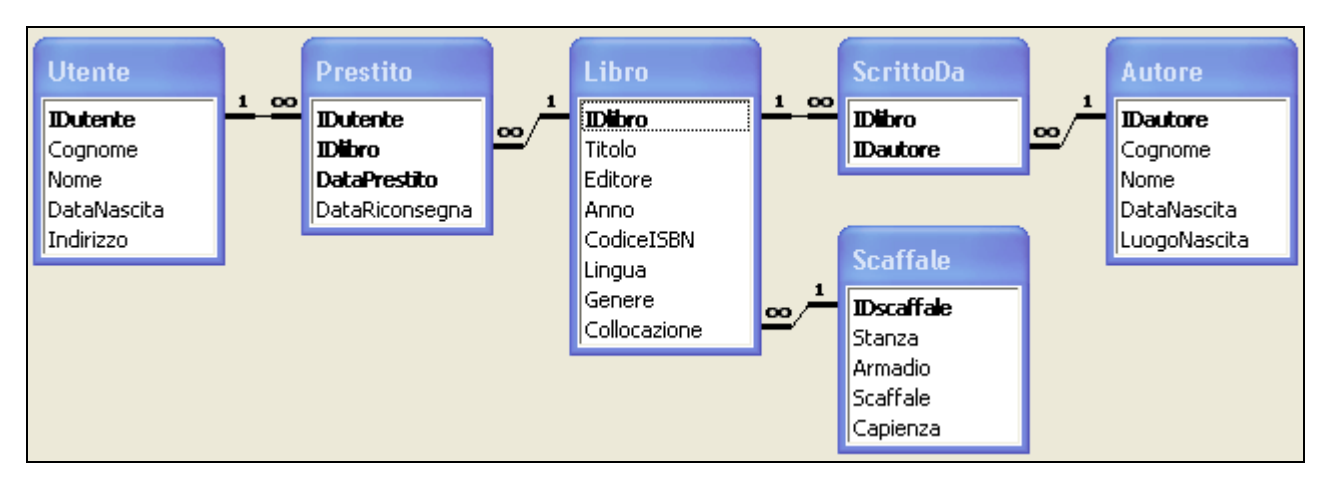

Si consideri la base di dati di una biblioteca riportata in figura. La biblioteca gestisce un certo numero di libri, dei quali sono registrati il titolo, gli autori, l'editore, l'anno di pubblicazione, il codice ISBN, la lingua in cui sono scritti, il genere, e la collocazione. Per ogni autore, sono inoltre note le principali informazioni anagrafiche: nome, cognome, data e luogo di nascita. Di ogni libro esiste una sola copia.

La collocazione di un libro è identificata da tre informazioni: la stanza, l'armadio e lo scaffale (ad esempio, lo scaffale 1 dell'armadio 3 nella stanza 2). Per ogni scaffale è inoltre nota la capienza massima, che si assume indipendente dalla dimensione dei volumi: uno scaffale con capienza massima 40 può contenere altrettanti libri indipendentemente dalla loro forma e dimensione. L'occupazione attuale di uno scaffale è misurata dal rapporto fra il numero di libri collocati nello scaffale e la sua capienza.

Gli utenti della biblioteca sono registrati tramite i loro dati anagrafici: nome, cognome, data di nascita ed indirizzo. Quando un libro viene ottenuto in prestito da un utente, viene registrato un nuovo record nella tabella *Prestito* specificando la data di inizio del prestito e gli estremi del libro e dell'utente, mentre il campo *DataRiconsegna* contiene NULL. Quando il libro viene riconsegnato, le informazioni sul prestito vengono completate inserendo anche la data di riconsegna (che si assume sempre diversa, e posteriore, alla data di inizio del prestito).

Il candidato svolga le seguenti *query* sulla base di dati:

- 1. Determinare l'elenco (IDutente, Cognome e Nome) degli utenti con più di 30 anni che hanno preso in prestito oppure restituito un libro nel mese di gennaio del 2010. **(2 punti)**
- 2. Determinare, per ogni libro pubblicato nel 2009 e prestato almeno una volta, la durata media del prestito. **(3 punti)**
- 3. Determinare, per ogni libro prestato almeno dieci volte, l'età media degli utenti che lo hanno preso in prestito. **(3 punti)**
- 4. Determinare il numero di prestiti effettuati dall'utente più anziano della biblioteca. **(4 punti)**

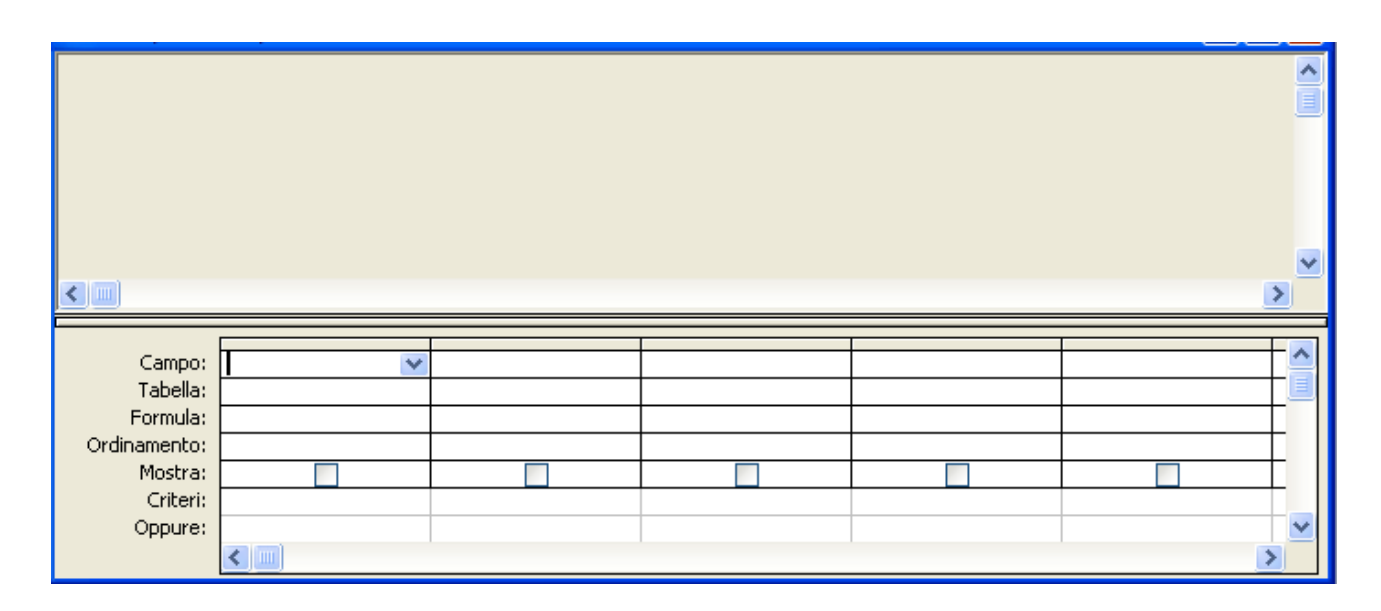

### **Esercizio 2 (8 punti)**

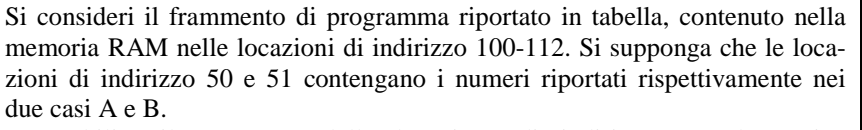

1) Stabilire il contenuto della locazione di indirizzo 52 al termine dell'esecuzione del frammento di programma nei due casi A e B. (**3 punti**)

2) Supponendo che la locazione di indirizzo 50 contenga 144, indicare se ed eventualmente per quali valori contenuti nella locazione di indirizzo 51 il contenuto della locazione di indirizzo 52, al termine dell'esecuzione, è 0. (**2 punti**)

3) Supponendo che il tempo di accesso alla memoria sia pari a  $t = 40ns$ , stabilire il tempo di esecuzione del suddetto programma nei due casi A e B. A tale scopo, si supponga trascurabile il tempo di *esecuzione* delle istruzioni di elaborazione e controllo. (**3 punti**)

### **Esercizio 3 (10 punti)**

Si risponda alle seguenti domande con una sola crocetta per domanda. *NB: risposta corretta:* **+1** *punto. Risposta errata:* **–0,5** *punti. Nessuna risposta:* **–0,5** *punti*.

1) In Excel, per trovare tutte le radici di un'equazione si usa:

- $\Box$  preferibilmente i riferimenti assoluti
- $\Box$  preferibilmente la ricerca obiettivo
- $\Box$  preferibilmente il risolutore

2) L'operazione di *join* fra più tabelle

- $\Box$  dipende sempre dall'ordine con cui sono considerate le tabelle
- $\square$  può dipendere dall'ordine con cui sono considerate le tabelle
- $\Box$  non dipende dall'ordine con cui sono considerate le tabelle
- 3) La rappresentazione in base 10 del numero  $(21654)_{sette}$  in base sette è:
- $\Box$  4523
- $\Box$  5478
- $\Box$  9774

4) Il numero di byte necessari per memorizzare una immagine bitmap 768x576 a 65536 colori con palette è:

- $\Box$  7077888
- $\Box$  1081344
- $\Box$  884736

5) In Excel, se la cella B2 contiene la formula =\$C1+C\$1+\$C\$1, copiando la formula nella cella C6 si ottiene:

- $\Box$  =\$C5+D\$1+\$C\$1
- $\Box$  =\$C4+D\$1+\$C\$1
- $\Box$  =\$C5+E\$1+\$C\$1

6) La somma di 01011001 e 11110000 è:

- $\Box$  110111001
- $\Box$  111010010
- $\Box$  101001001

7) La rappresentazione in base due del numero  $(3784)_{\text{dieci}}$  in base dieci è:

- $\Box$  111011001100
- $\Box$  111011001000
- $\Box$  110011001000

8) Al termine della fase di esecuzione, il registro contatore di programma contiene:

- $\Box$  il numero di istruzioni eseguite
- $\Box$  l'indirizzo della locazione di memoria che contiene l'istruzione eseguita
- $\Box$  l'indirizzo della locazione di memoria che contiene la prossima istruzione da eseguire
- 9) L'istruzione SUB è
- $\Box$  una istruzione di trasferimento
- $\Box$  una istruzione di elaborazione
- $\Box$  una istruzione di controllo

10) In Excel, date due matrici in A1:C4 e E1:G4, la loro somma si calcola come:

- $\Box =$ {A1:C4+E1:G4}
- $\Box$  ={SOMMA(A1:C4;E1:G4)}
- $\Box$  ={MATRICE.SOMMA(A1:C4;E1:G4)}

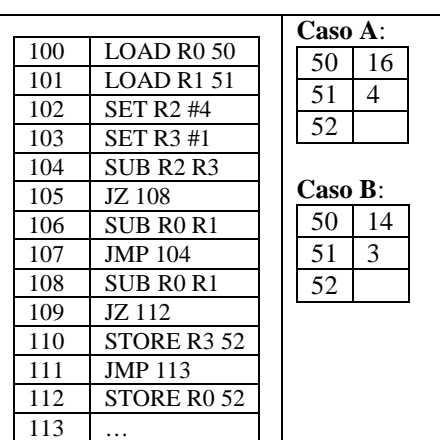

# ♥

# **Soluzione**

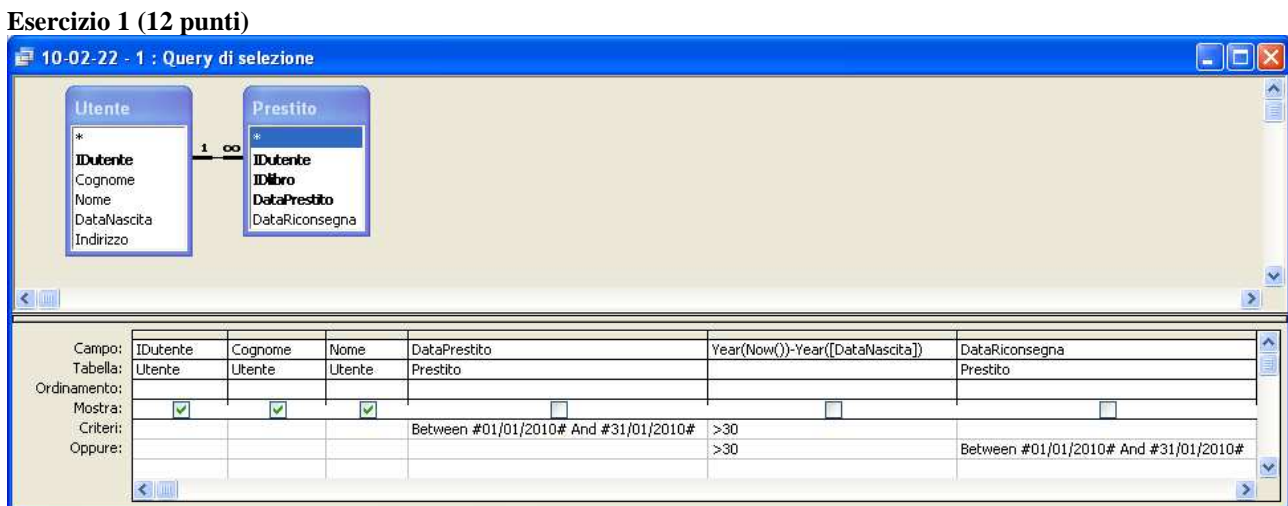

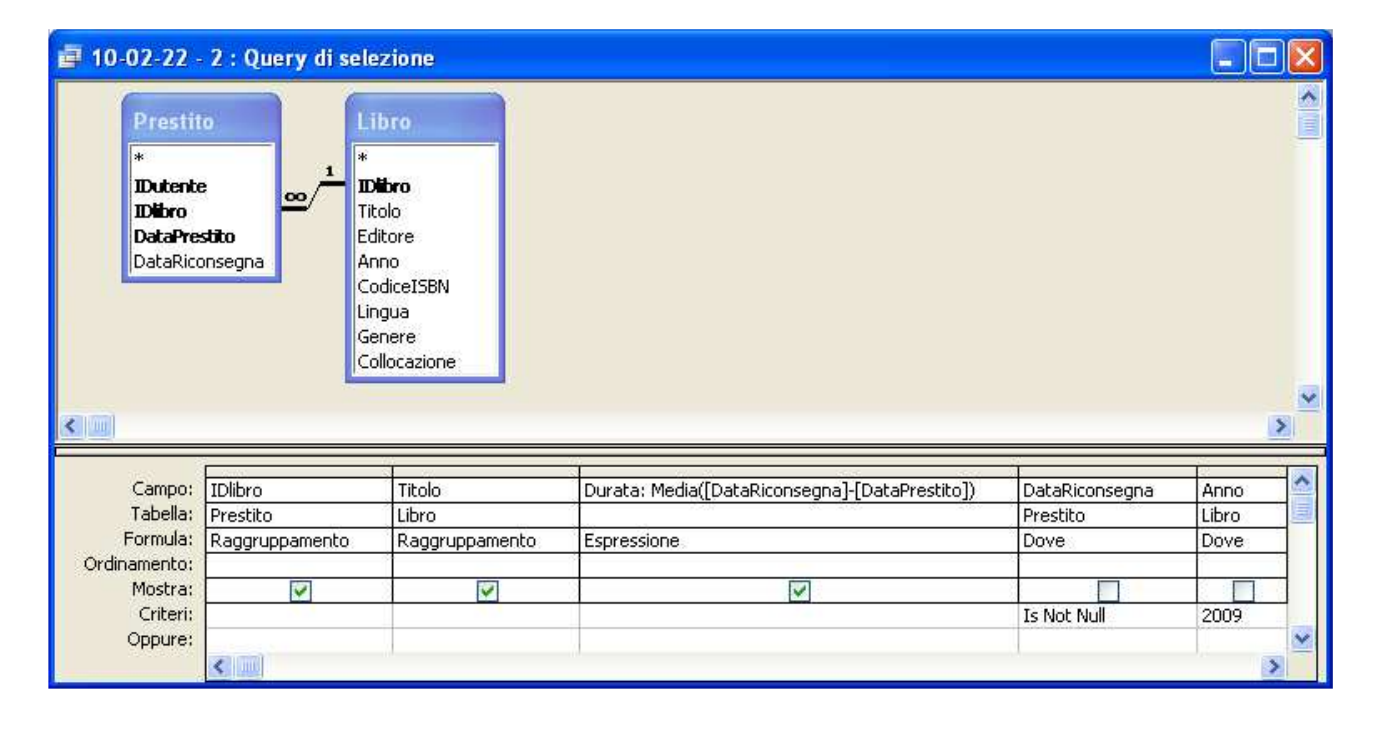

Compito di Informatica Grafica -  $3^{\circ}$  appello -  $22/02/2010$ 

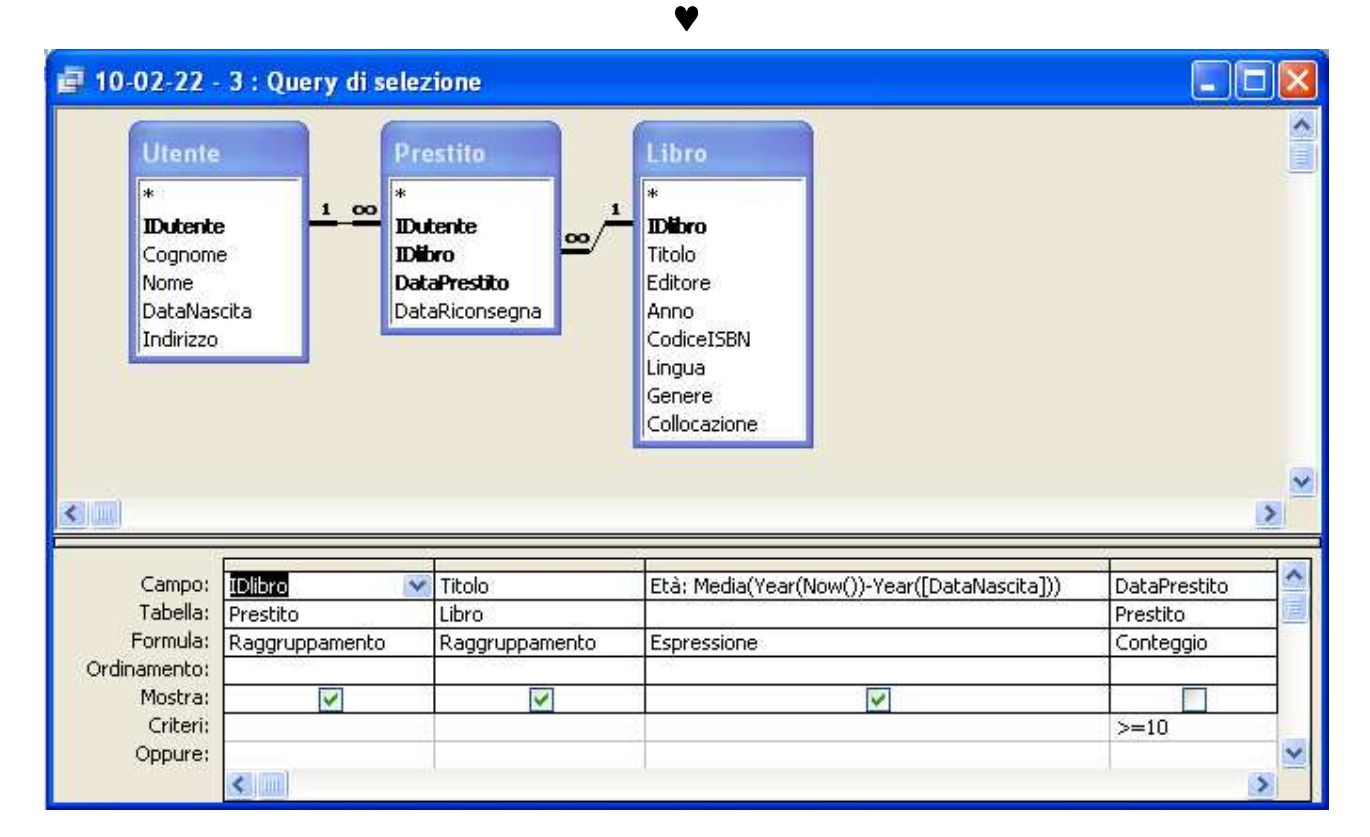

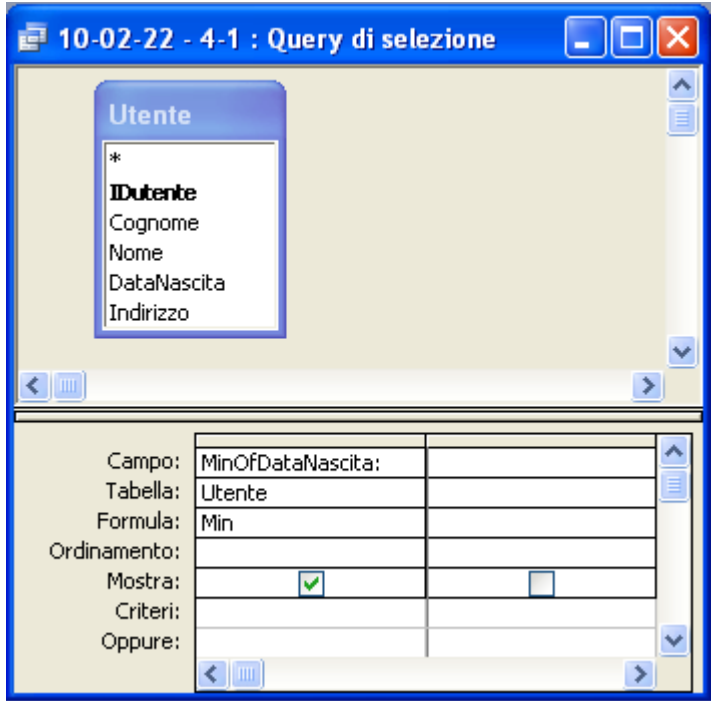

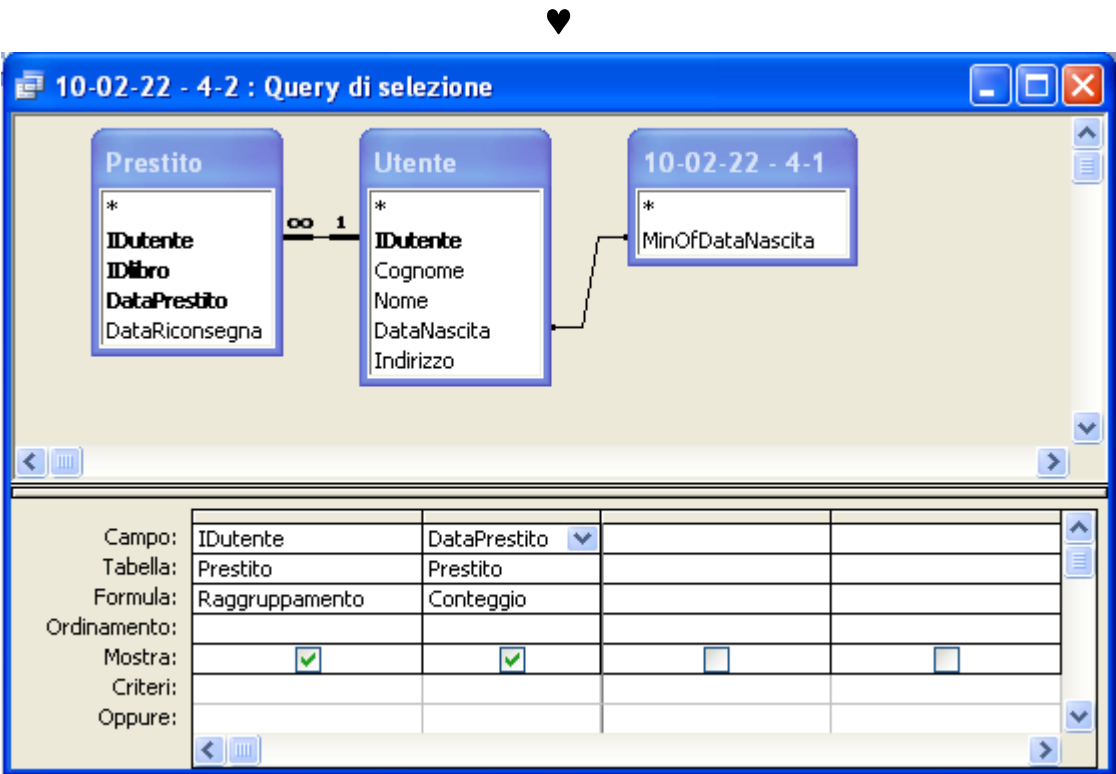

### **Esercizio 2 (8 punti)**

Il programma verifica se il numero contenuto nella locazione di indirizzo 50 è il quadruplo del numero contenuto nella locazione di indirizzo 51. In caso affermativo, scrive 0 nella locazione di indirizzo 52, altrimenti 1.

- Nel caso A, il contenuto della cella di indirizzo 52 è 0, nel caso B è 1.
- Per quanto sopra detto, la locazione di indirizzo 51 deve contenere il numero 36 = 144 / 4.
- In entrambi i casi, il programma esegue una sola volta le istruzioni nelle locazioni di indirizzo 100-103, tre volte le istruzioni nelle locazioni di indirizzo 104-107, una sola volta le istruzioni 104-105 e 108-109, e infine, in alternativa, una sola volta le istruzioni 112 oppure 110-111, a seconda che il numero contenuto nella locazione di indirizzo 50 sia il quadruplo, oppure no, del numero contenuto nella locazione di indirizzo 51. Nel caso A il numero di istruzioni eseguite è pari a  $4+3*4+2+2+1$  (=21), tre delle quali sono di trasferimento. Pertanto, il tempo di esecuzione in tal caso è  $(21+3)t = 960$ ns. Nel caso B, il numero di istruzioni eseguite è pari a  $4+3*4+2+2+2$  (=22), tre delle quali sono di trasferimento. Pertanto, il tempo di esecuzione in tal caso è  $(22+3)t = 1000$ ns.

### **Esercizio 3 (10 punti)**

- 1) In Excel, per trovare tutte le radici di un'equazione si usa:
- $\Box$  preferibilmente i riferimenti assoluti
- $\Box$  preferibilmente la ricerca obiettivo
- **preferibilmente il risolutore**
- 2) L'operazione di *join* fra più tabelle
- $\Box$  dipende sempre dall'ordine con cui sono considerate le tabelle
- $\square$  può dipendere dall'ordine con cui sono considerate le tabelle
- **non dipende dall'ordine con cui sono considerate le tabelle**

3) La rappresentazione in base 10 del numero  $(21654)_{\text{sette}}$  in base sette è:

- $\Box$  4523
- $\Box$  5478
- $\Box$  9774

4) Il numero di byte necessari per memorizzare una immagine bitmap 768x576 a 65536 colori con palette è:

- $\Box$  7077888
- $\Box$  1081344
- $\Box$  884736

5) In Excel, se la cella B2 contiene la formula =\$C1+C\$1+\$C\$1, copiando la formula nella cella C6 si ottiene:

 $\Box$  =\$C5+D\$1+\$C\$1

# ♥

- $\Box$  =\$C4+D\$1+\$C\$1
- $\Box$  =\$C5+E\$1+\$C\$1
- 6) La somma di 01011001 e 11110000 è:
- $\Box$  110111001
- $\Box$  111010010
- **101001001**

7) La rappresentazione in base due del numero  $(3784)_{\text{deci}}$  in base dieci è:

- $\Box$  111011001100
- **111011001000**
- $\Box$  110011001000
- 8) Al termine della fase di esecuzione, il registro contatore di programma contiene:
- $\Box$  il numero di istruzioni eseguite
- l'indirizzo della locazione di memoria che contiene l'istruzione eseguita
- **l'indirizzo della locazione di memoria che contiene la prossima istruzione da eseguire**
- 9) L'istruzione SUB è
- $\Box$  una istruzione di trasferimento
- **una istruzione di elaborazione**
- $\Box$  una istruzione di controllo

10) In Excel, date due matrici in A1:C4 e E1:G4, la loro somma si calcola come:

- $\Box = \{A1:CA + E1:G4\}$
- $\Box$  ={SOMMA(A1:C4;E1:G4)}
- $\Box$  ={MATRICE.SOMMA(A1:C4;E1:G4)}